2006年6月22日 (木)実施

# ランダムウォーク

 破裂した花粉から流出した微粒子が水面上を漂う様子をブラウン運動といい,確率的に 起こるランダムな事象の一つとして知られている。このようなランダムな運動は,一般に ランダムウォークと呼ばれ,乱数を用いてシミュレーションを行う典型的な例である。

#### 例題 1

 ランダムウォークを最も単純化したものとして,上下左右 に1単位のみの運動を考える。(正方格子上の運動という) 0から1までの範囲で乱数を発生させて、得られた乱数が 0から1までの範囲を4等分したうちのいずれに入るか によって、上下左右に 1 単位分移動させる。C言語のプロ グラムを翻訳編集した後,複数回実行してみること。

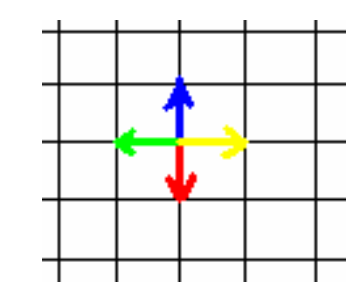

#### ex8-1.c

```
#include <stdio.h>
#include <stdlib.h>
#include <time.h>
#define M 10000
int main(void)
\left\{ \right.int i;
   double x,y,rnd;
   FILE *output;
   output=fopen("rndwalk1.data","w");
   srand((unsigned int)time(NULL));
   x=0.0;
   y=0.0;fprintf(output,"%f %f\\r", x, y);
   for (i=0; i < M; i++) {
      rnd = (double) rand() / RAND MAX;if (rnd<0.25)
          y=y+1;else if (rnd<0.5)
          y=y-1;else if (rnd<0.75)
```

```
自然科学シミュレーション ノート
```

```
x=x-1:
        else
            x=x+1;fprintf(output, "%f %f\n", x, y);
    \mathcal{F}fclose(output);
   return 0:
\mathcal{F}
```
### 例題2

ランダムウォークの運動方向を、2次元平面上のすべての方向とする。0から2πラジア ンの範囲で乱数を発生させて、その角度方向に 1 単位分移動させる。C 言語のプログラム を翻訳編集した後、複数回実行してみること。

```
ex8-2.c
```

```
#include <stdio.h>
#include <stdlib.h>
#include <time.h>
#include <math.h>
#define M 10000
#define PI 4*atan(1.0)
int main(void)
\left\{ \right.int i;
   double x, y, th;
   FILE *output;
   output=fopen("rndwalk2.data","w");
   srand((unsigned int)time(NULL));
   x=0.0;y=0.0;fprintf(output, "%f %f\\righta", x, y) ;
   for (i=0; i < M; i++) {
       th=2*PI*rand()/(RAND MAX+0.1);
       x=x+cos(th);y=y+sin(th);
```

```
自然科学シミュレーション ノート
      fprint(f(\text{output}, "%f %f*n", x, y));8
```

```
fclose(output);
return 0;
```
8

# 例題 3

例題 2 と同様の運動を考える。ただし、移動距離も 0 から 1 までの範囲で乱数を発生さ せて求める。 言語のプログラムを翻訳編集した後,複数回実行してみること。

```
ex8-3.c
#include <stdio.h>
#include <stdlib.h>
#include <time.h>
#include <math.h>
#define M 10000
#define PI 4*atan(1.0)
int main(void)
\left\{ \right.int i;
   double x,y,r,th;
   FILE *output;
   output=fopen("rndwalk3.data","w");
   srand((unsigned int)time(NULL));
   x=0.0;
   y=0.0;fprint(f(\text{output}, "%f %f*n", x, y));for (i=0; i < M; i++) {
       r = (double) rand() / RAND_MAX;th=2*PI*rand() (RAND_MAX+0.1);
       x=x+r*cos(th);
       y=y+r*sin(th);
       fprintf(output,"%f %f\\r", x, y);
   \mathcal{F}fclose(output);
```

```
return 0:
```

```
\mathcal{V}
```
### 例題 4

例題 3 を 3 次元に拡張した運動を考える。C 言語のプログラムを翻訳編集した後, 複数 回実行してみること。

```
ex8-4.c#include <stdio.h>
#include <stdlib.h>
#include <time.h>
#include <math.h>
#define M 10000
#define PI 4*atan(1.0)
int main(void)
\left\{ \right.int i;
   double x, y, r, th, ph;
   FILE *output;
   output=fopen("rndwalk4.data","w");
   srand((unsigned int)time(NULL));
   x=0.0;y=0.0;z=0.0;fprintf(output, "%f %f %f\{n", x, y, z);
   for (i=0; i < M; i++) {
       r = (double) rand() / RAND_MAX;ph=2*PI*rand()/(RAND_MAX+0.1);
       th=PI*rand()/RAND_MAX;
       x=x+r*sin(th)*cos(ph);y=y+r*sin(th)*sin(ph);z = z + r * cos(th);fprintf(output, "%f %f %f\{n", x, y, z);
    \mathcal{F}fclose(output);
   return 0:
\overline{ }
```